#### **How to create Qgis web application using qgis2web**

*2017-12-29 10:12 AM - mala soni*

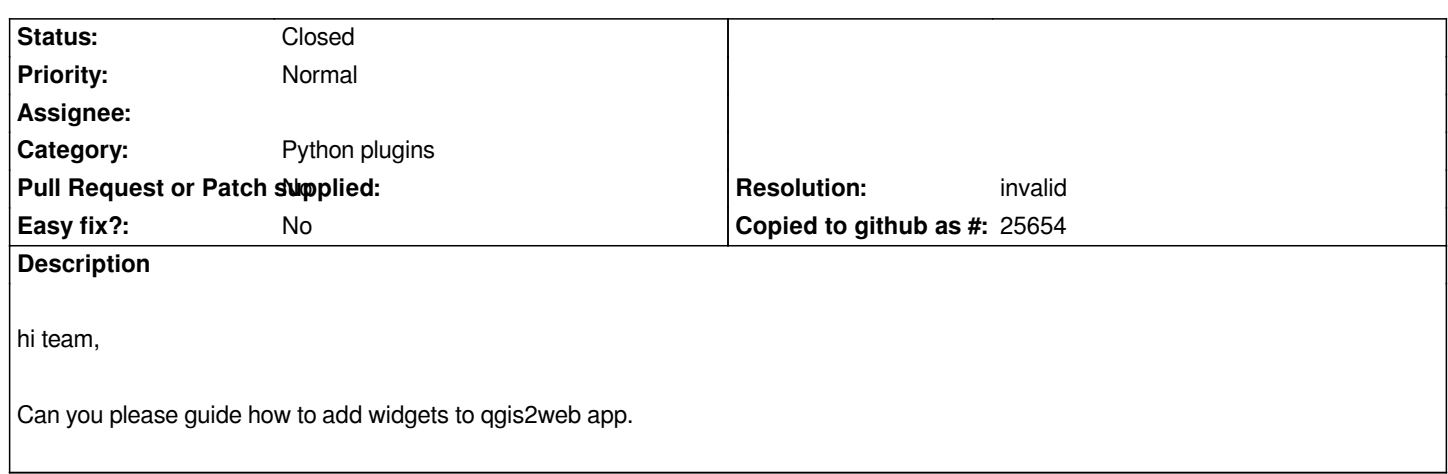

# **History**

### **#1 - 2017-12-29 10:19 AM - Borys Jurgiel**

*- Resolution set to invalid*

*- Status changed from Open to Closed*

*For external plugins, please use their own trackers.*

*In this case https://github.com/tomchadwin/qgis2web/issues*

# **#2 - 2017-12-29 10:20 AM - Borys Jurgiel**

*- Assignee [deleted \(Borys Jurgiel\)](https://github.com/tomchadwin/qgis2web/issues)*

# **#3 - 2017-12-29 10:20 AM - Borys Jurgiel**

*- Category changed from Plugin Manager to Python plugins*